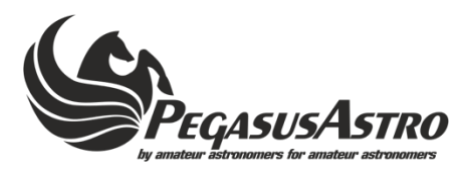

## Flatmaster (150 / 250) Serial Command Language Firmware >=v.2.1 (review Sep 2021)

## **Abbreviations used:**

nnnn.. = one or more digits b = Boolean (0 or 1 digit)

> Connection Settings: 9600, 8N1 (All commands should be terminated by new line /n)

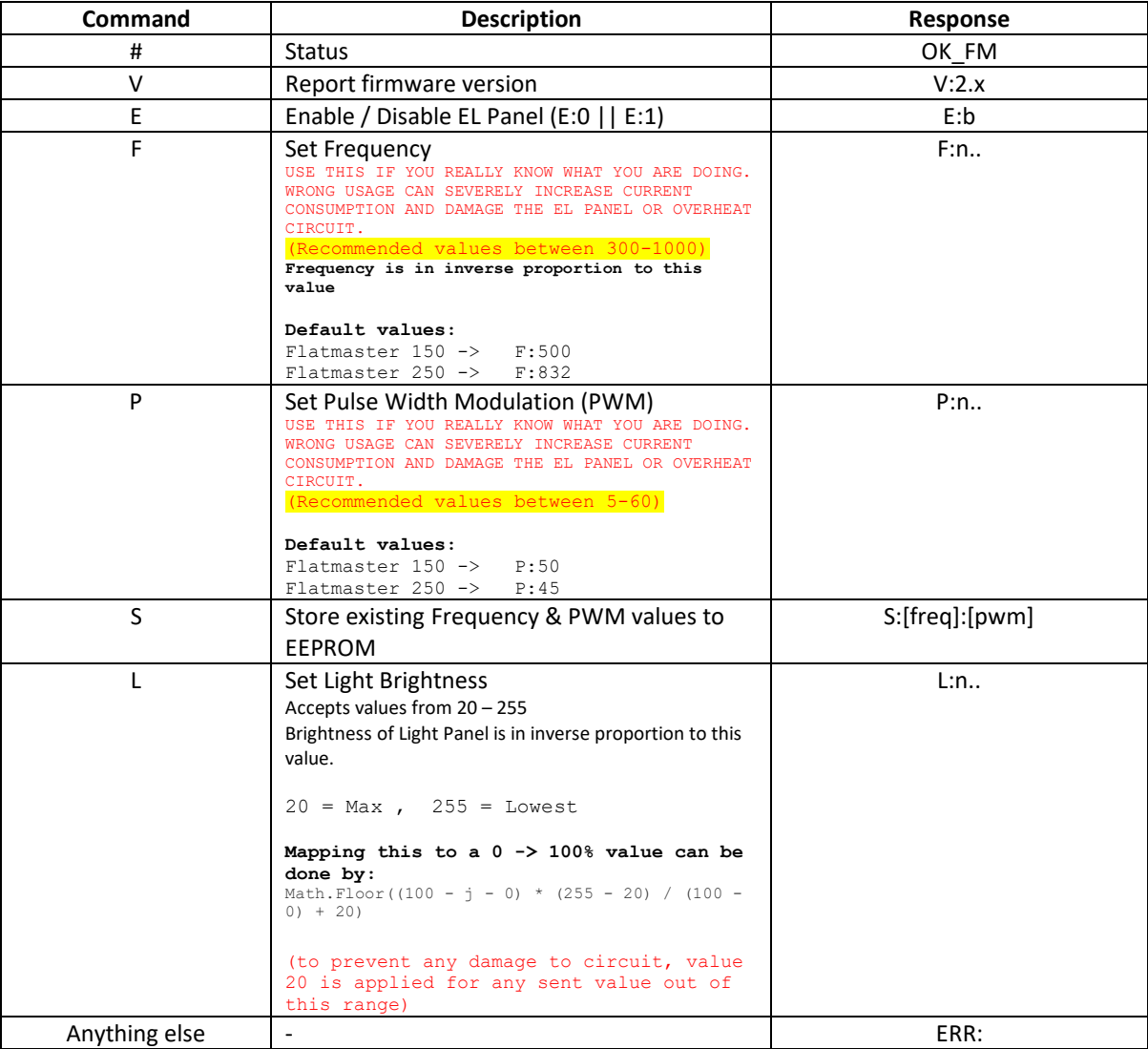